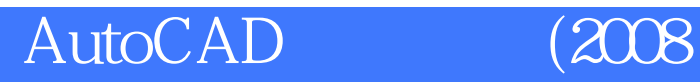

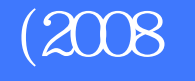

 $\left(\begin{array}{cc} \mathbf{1}_{\mathbf{1}_{\mathbf{1}_{\mathbf{1}_{\mathbf{1}}}}(\mathbf{1}_{\mathbf{1}_{\mathbf{1}}}) & \mathbf{1}_{\mathbf{1}_{\mathbf{1}}(\mathbf{1}_{\mathbf{1}_{\mathbf{1}}})} & \mathbf{1}_{\mathbf{1}_{\mathbf{1}}(\mathbf{1}_{\mathbf{1}_{\mathbf{1}}})} & \mathbf{1}_{\mathbf{1}_{\mathbf{1}}(\mathbf{1}_{\mathbf{1}_{\mathbf{1}}})} & \mathbf{1}_{\mathbf{1}_{\mathbf{1}}(\mathbf{1}_{\mathbf{1}_{\mathbf{1}}})} & \mathbf{$ 

版 次:4

字 数:490000 2010 12 01  $12k$ 

ISBN 9787040243796

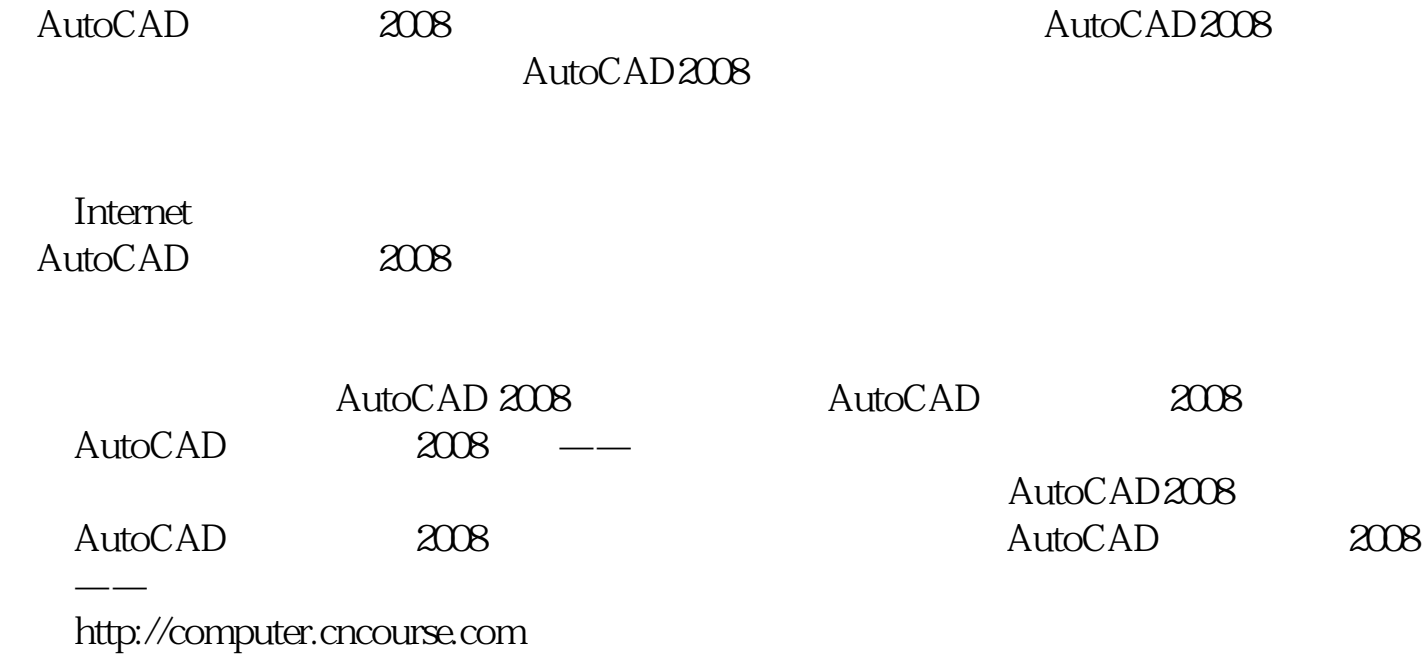

1 AutoCAD 2008  $1.1 \text{AutoCAD}$ 1.2 AutoCAD 2008  $1.21$  AutoCAD  $2008$ 1.2.2 AutoCAD 2008 1.3 AutoCAD 2008 1.4 AutoCAD 2008  $1.41$  AutoCAD  $1.42$  $1.43$ 1.44  $1.45$  $1.46$  $1.47$ 

[显示全部信息](javascript:void(0);)

本站所提供下载的PDF图书仅提供预览和简介,请支持正版图书。 www.tushupdf.com